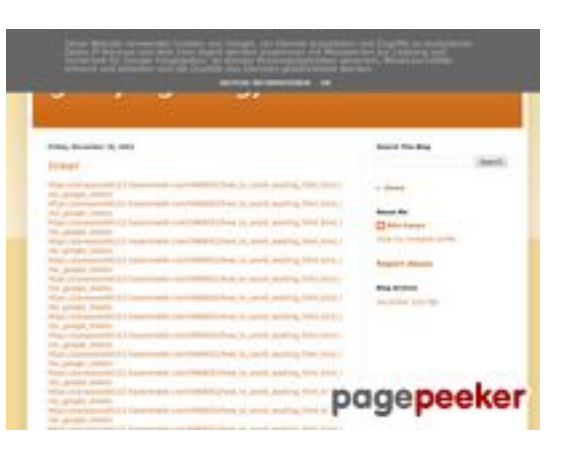

### **Evaluation du site gvcxjhgfcxjgcv.blogspot.com**

Généré le 16 Décembre 2022 16:25

**Le score est de 56/100**

### **Optimisation du contenu**

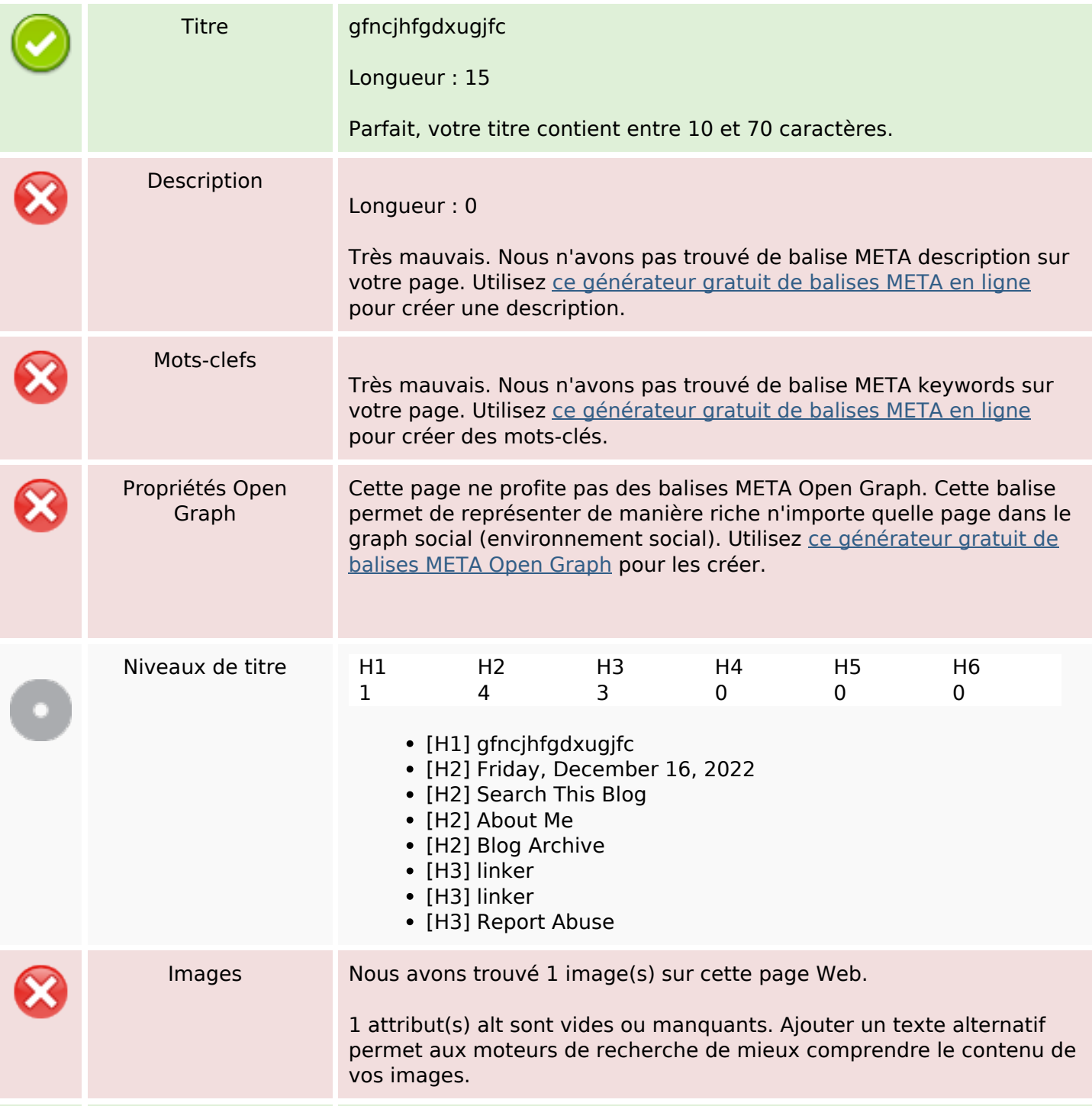

# **Optimisation du contenu**

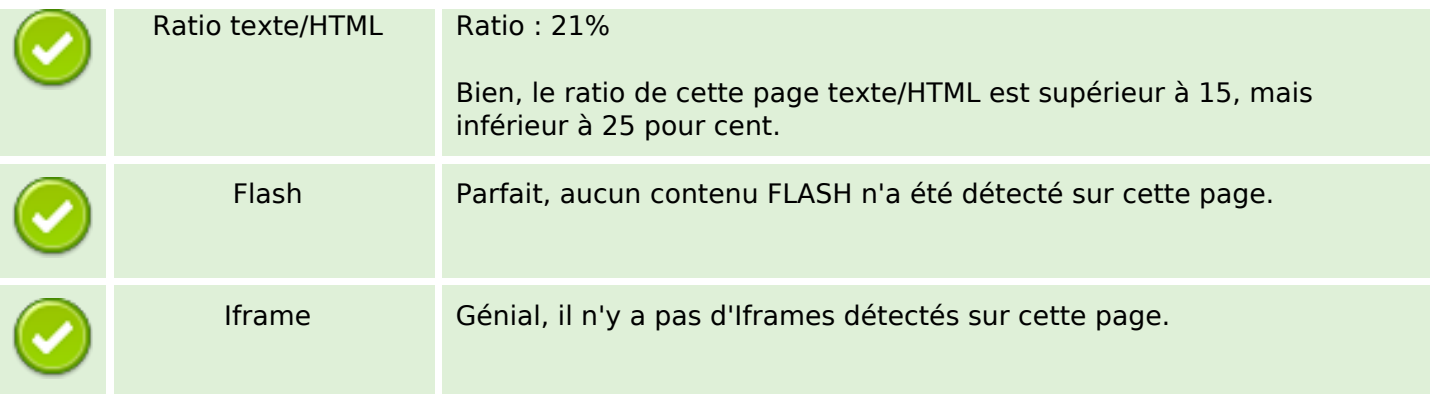

### **Liens**

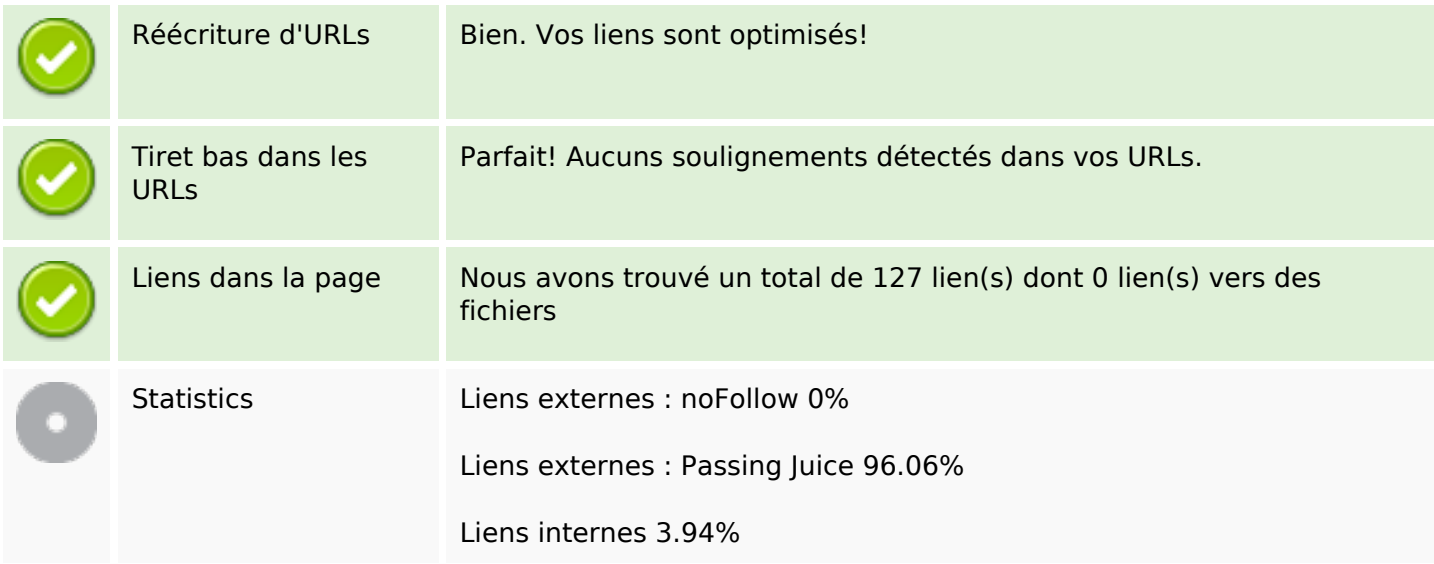

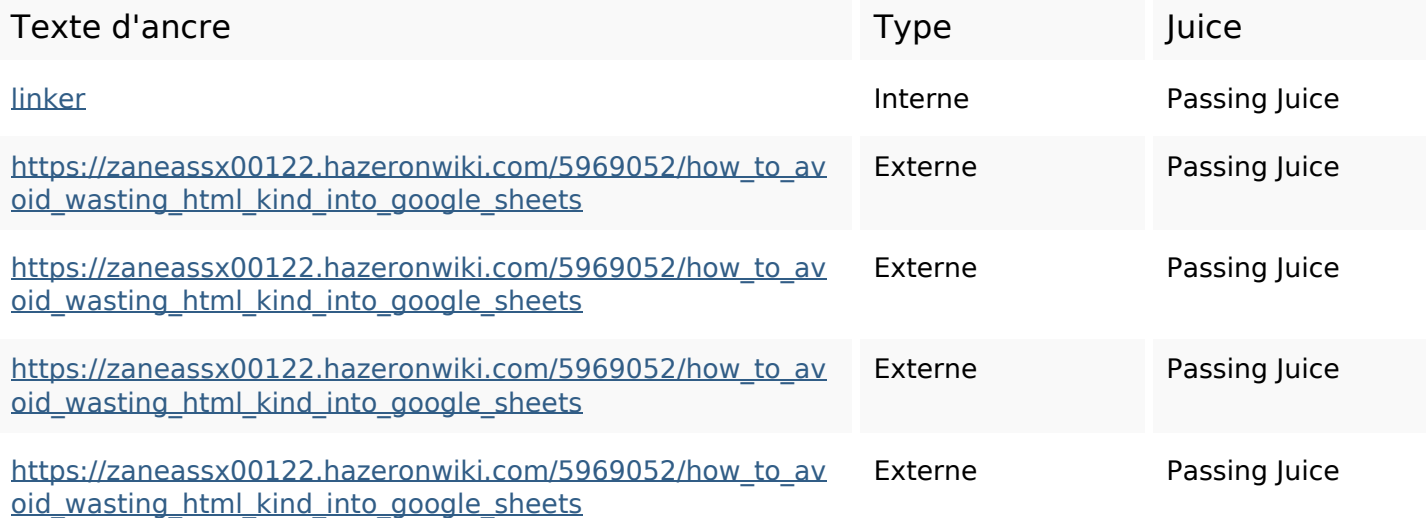

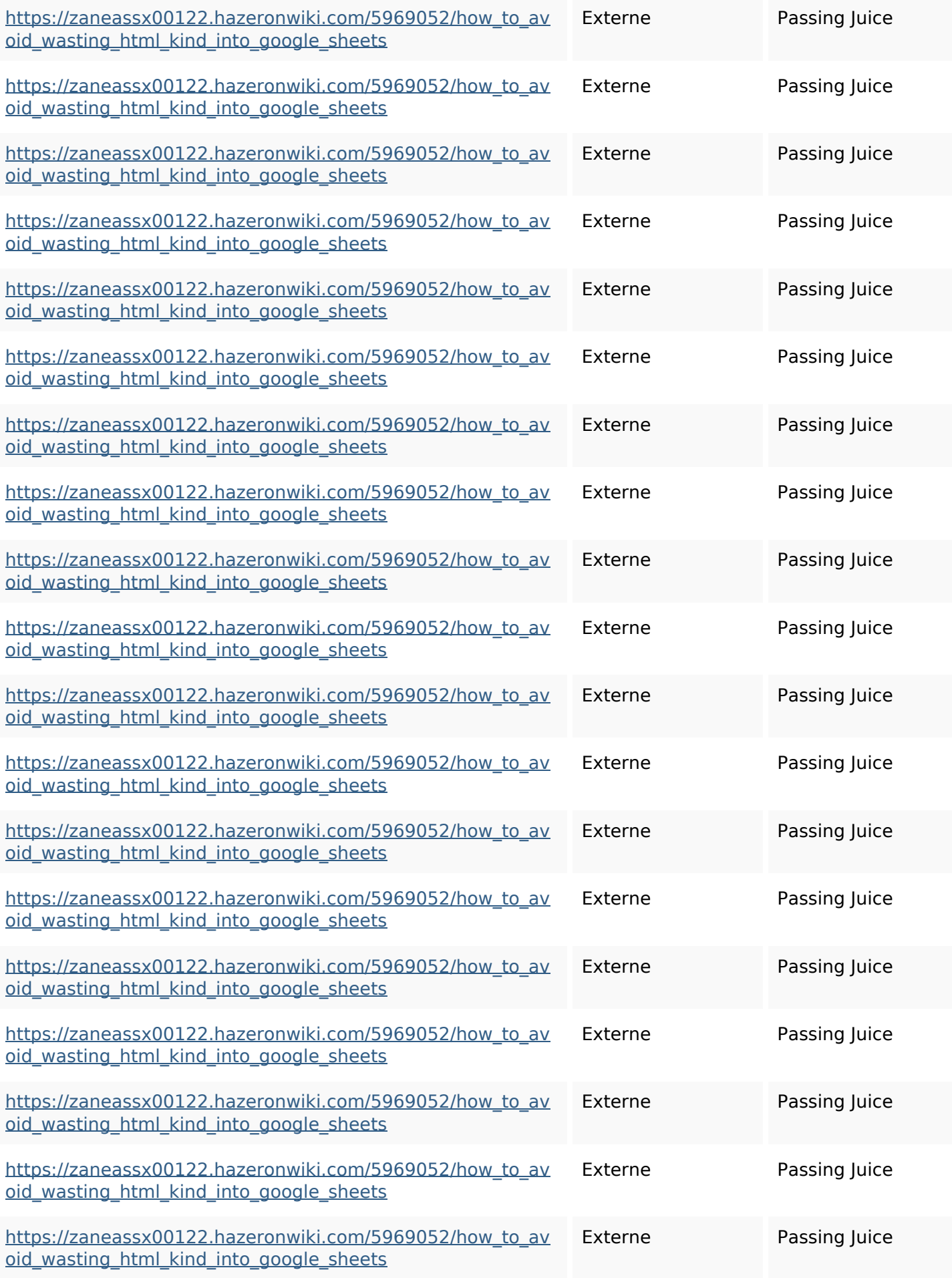

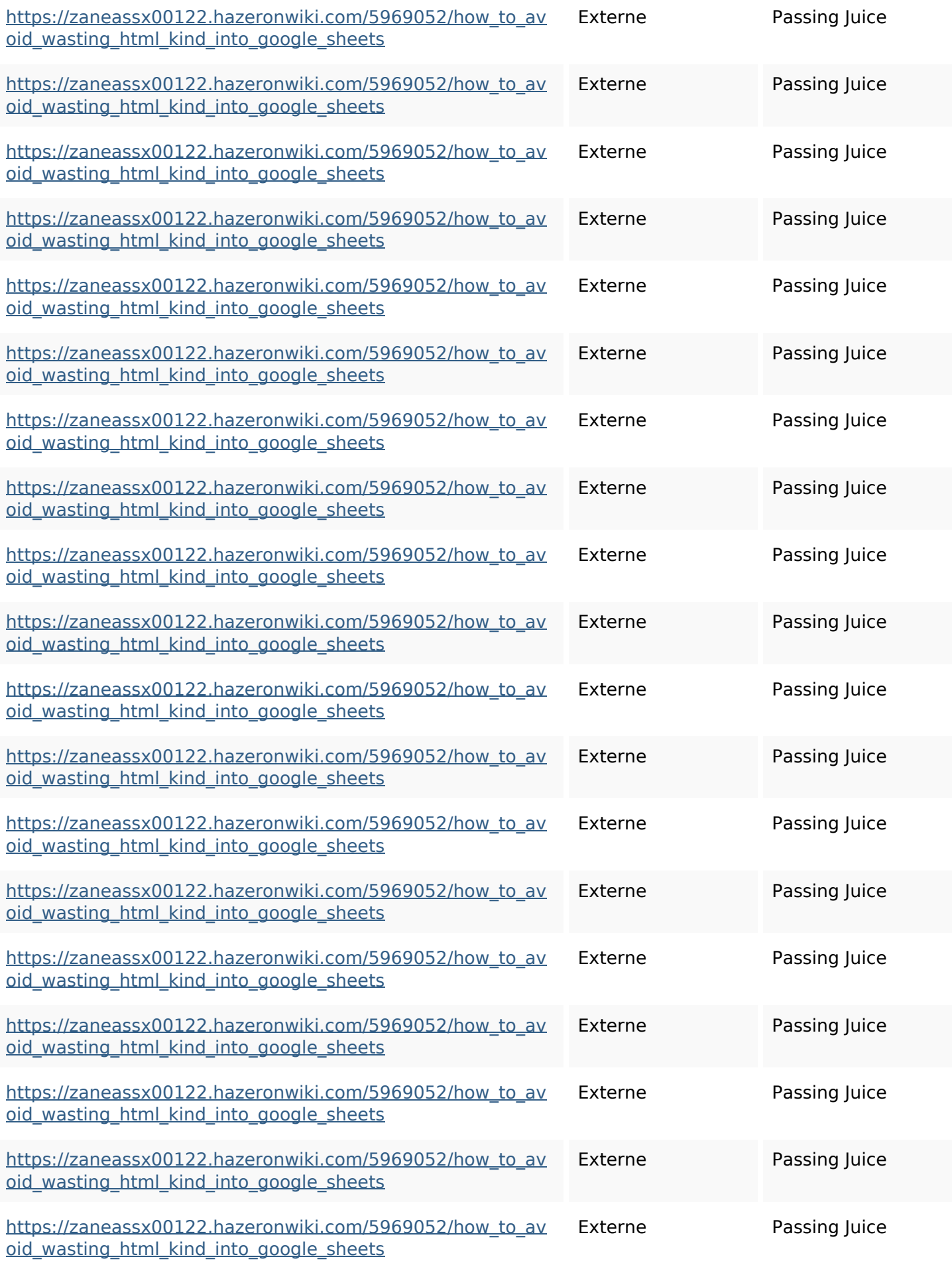

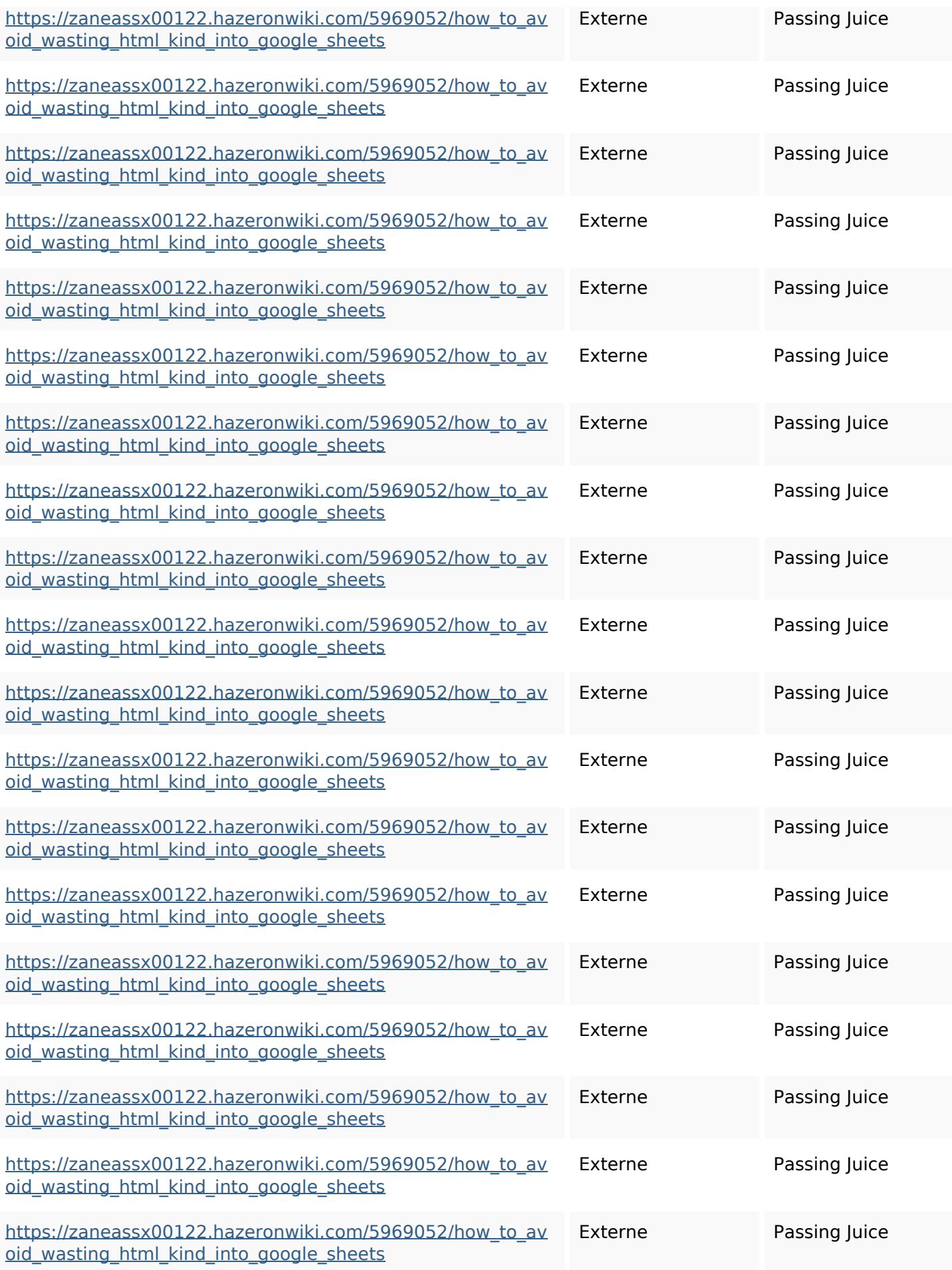

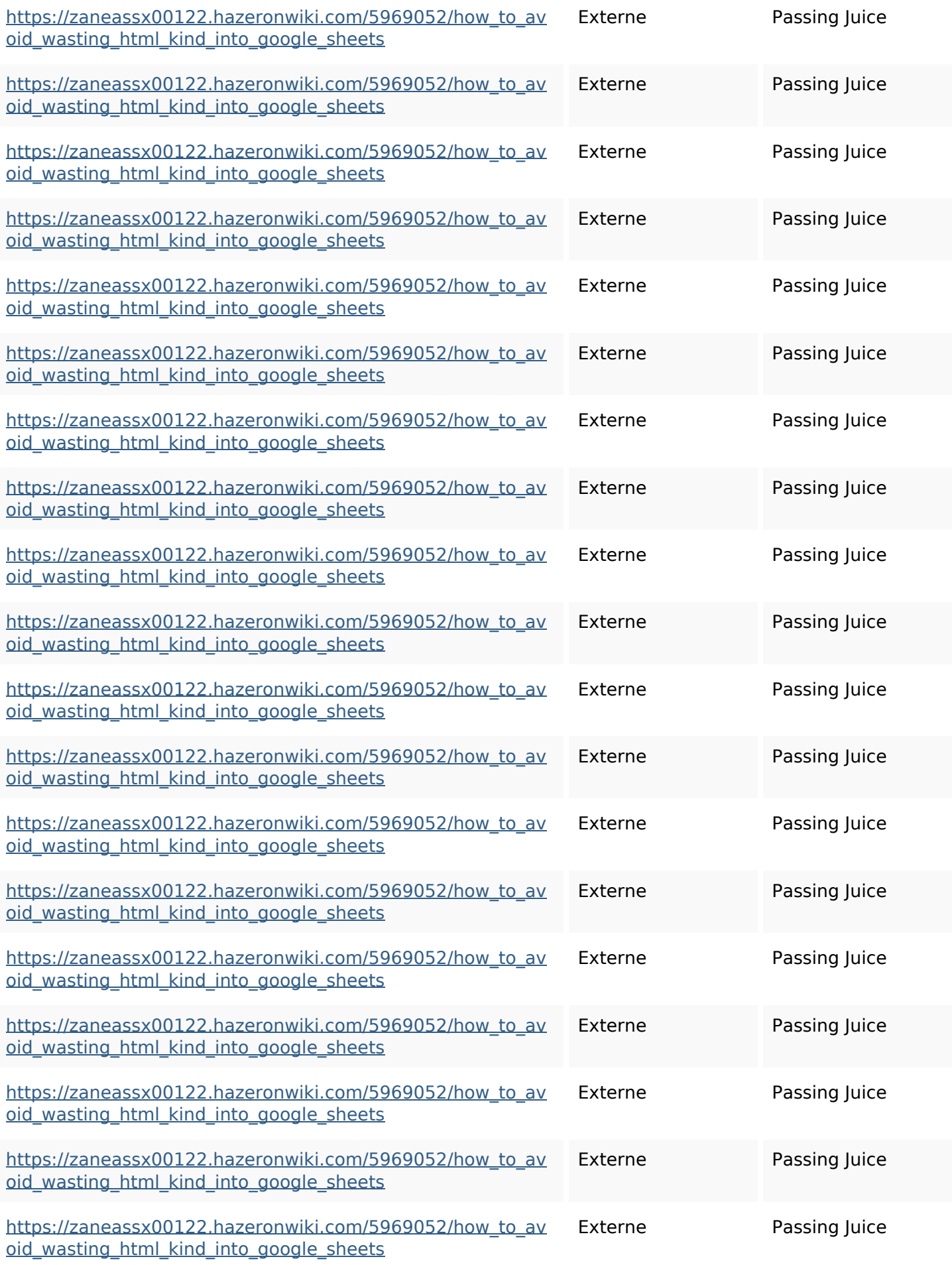

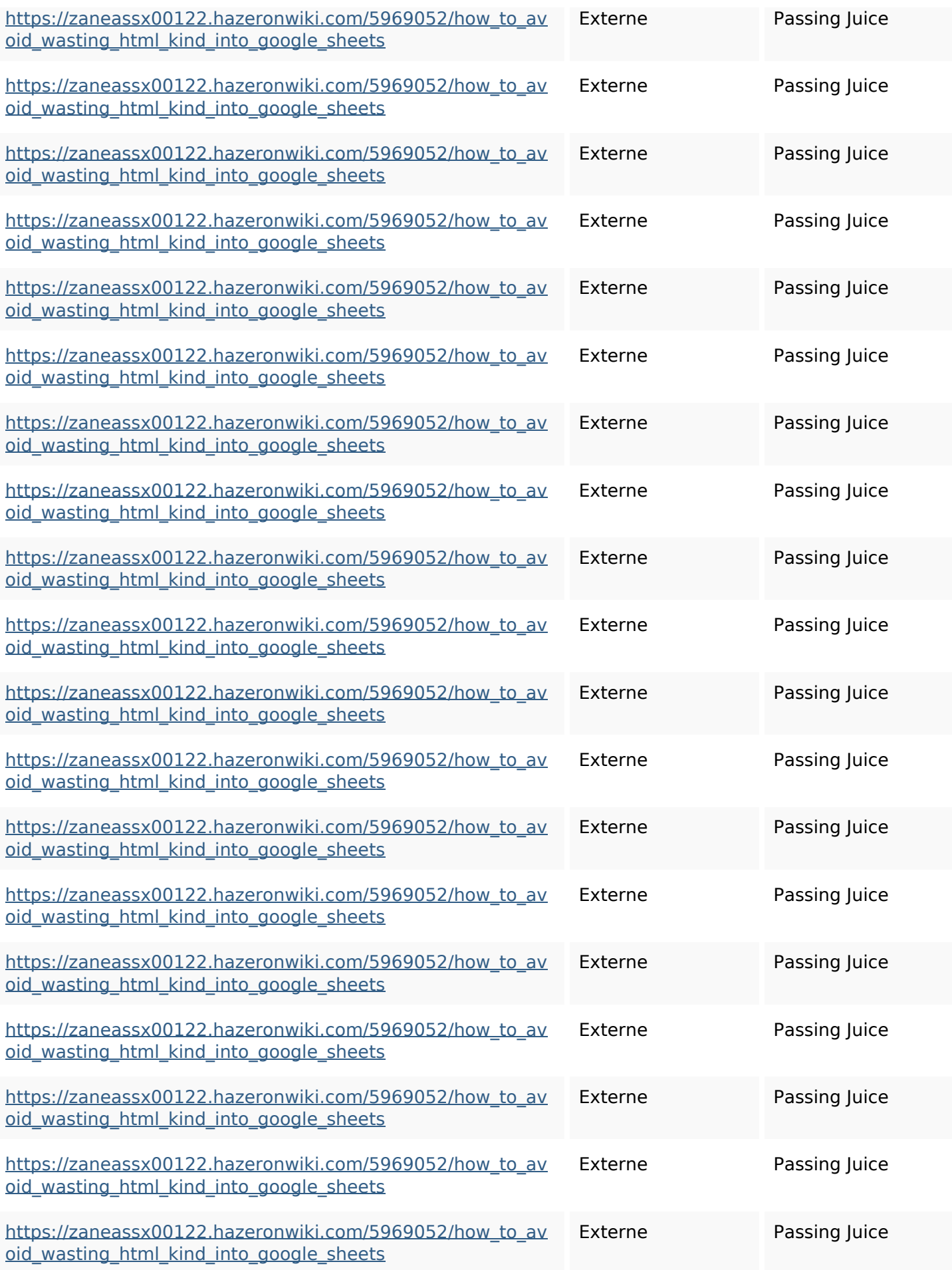

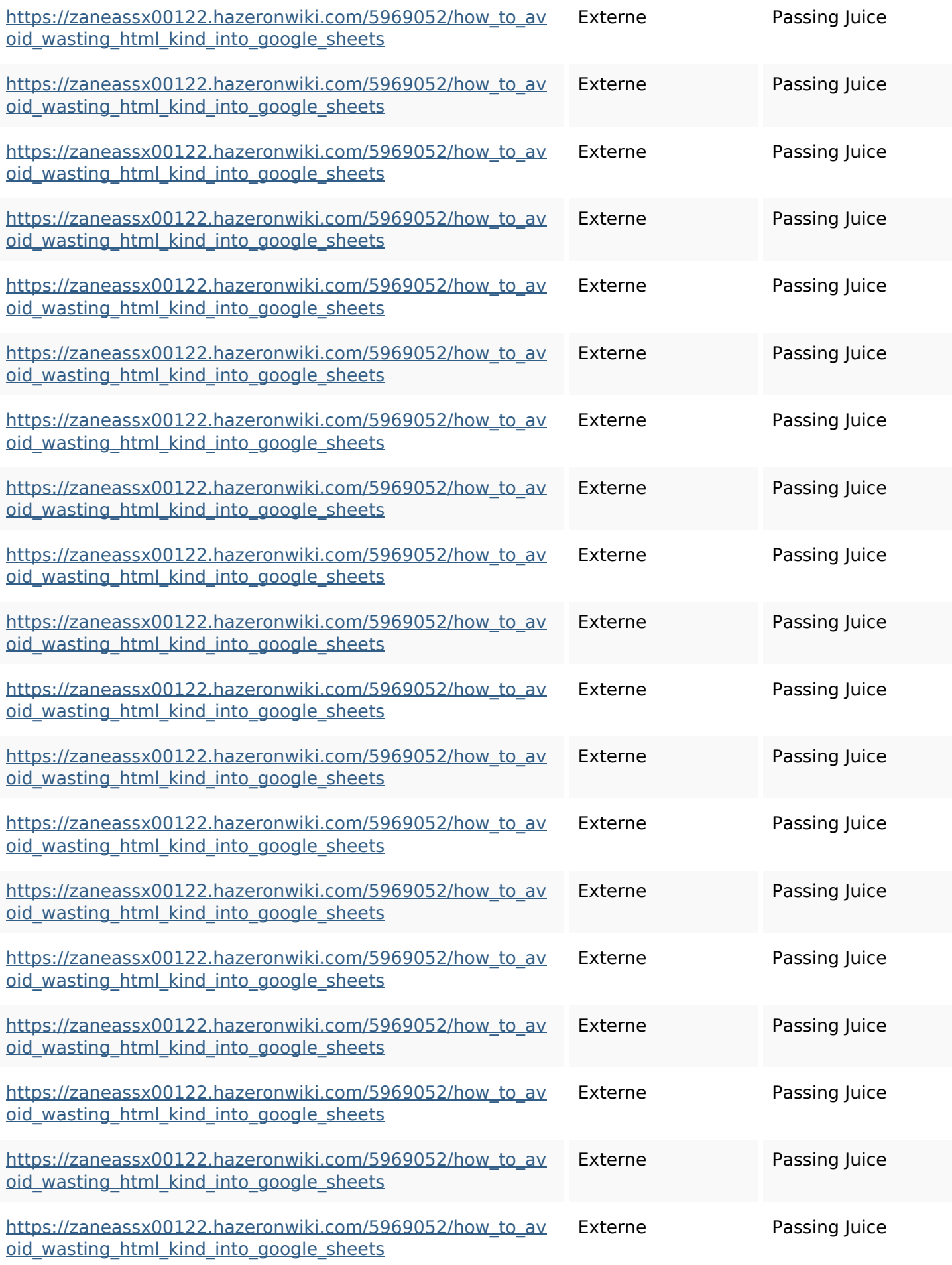

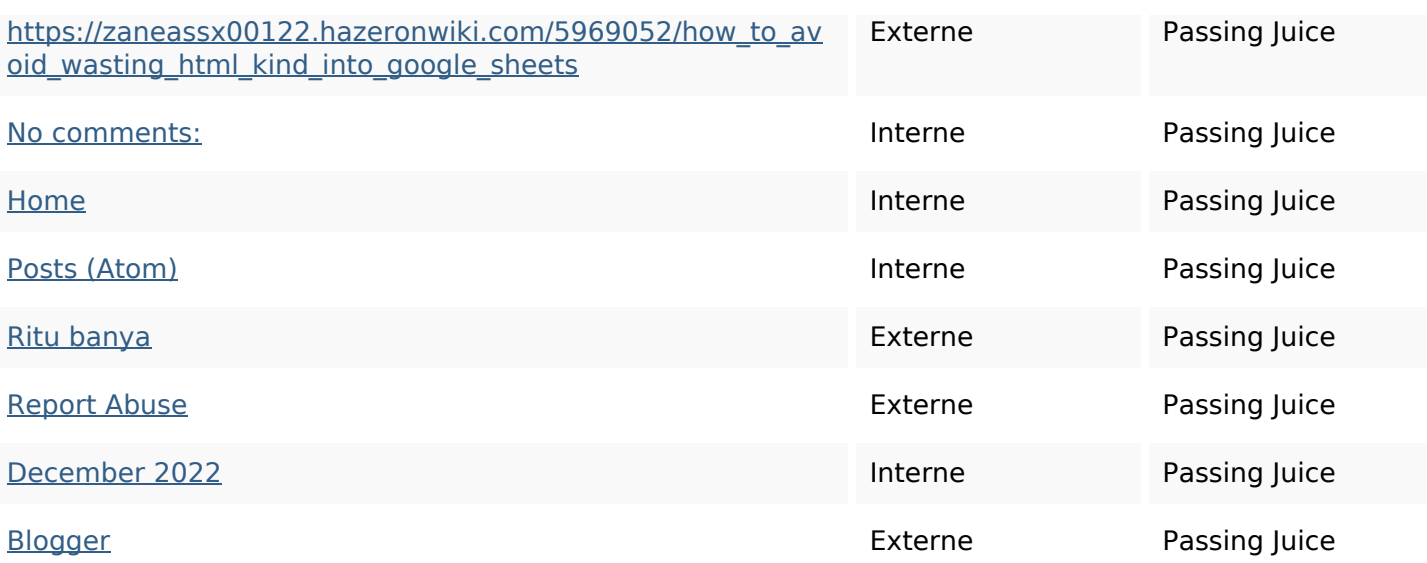

#### **Mots-clefs**

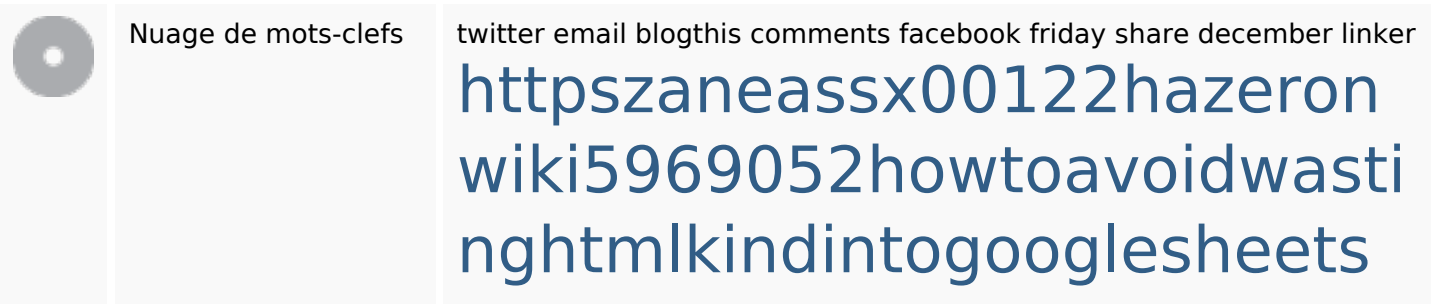

### **Cohérence des mots-clefs**

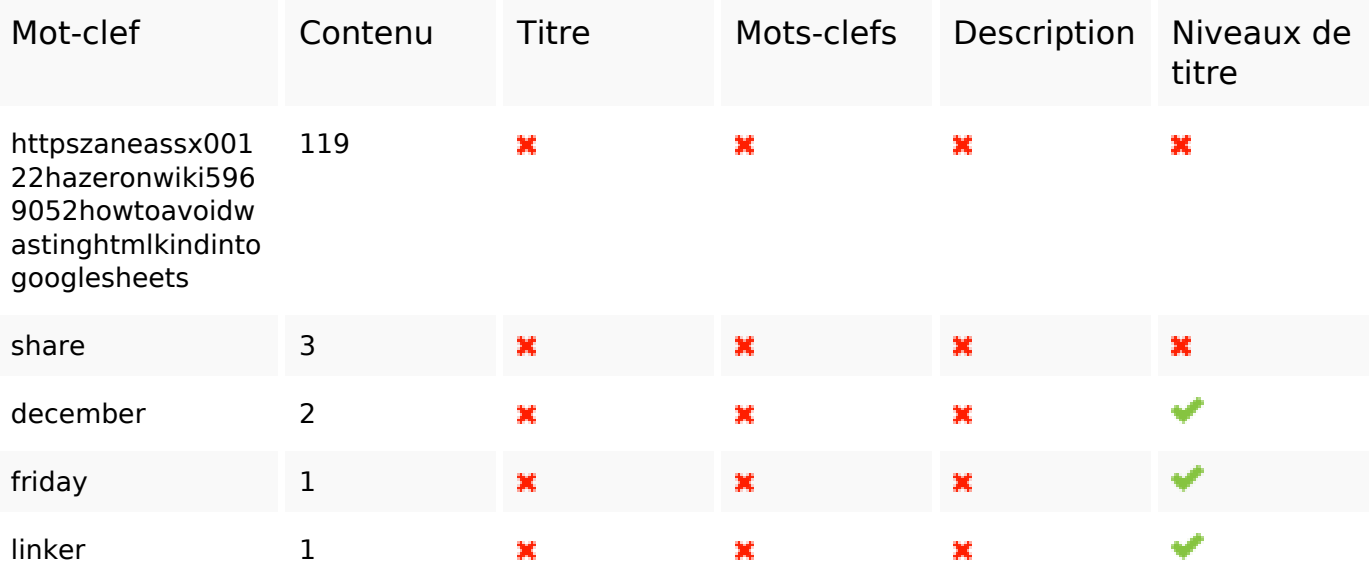

# **Ergonomie**

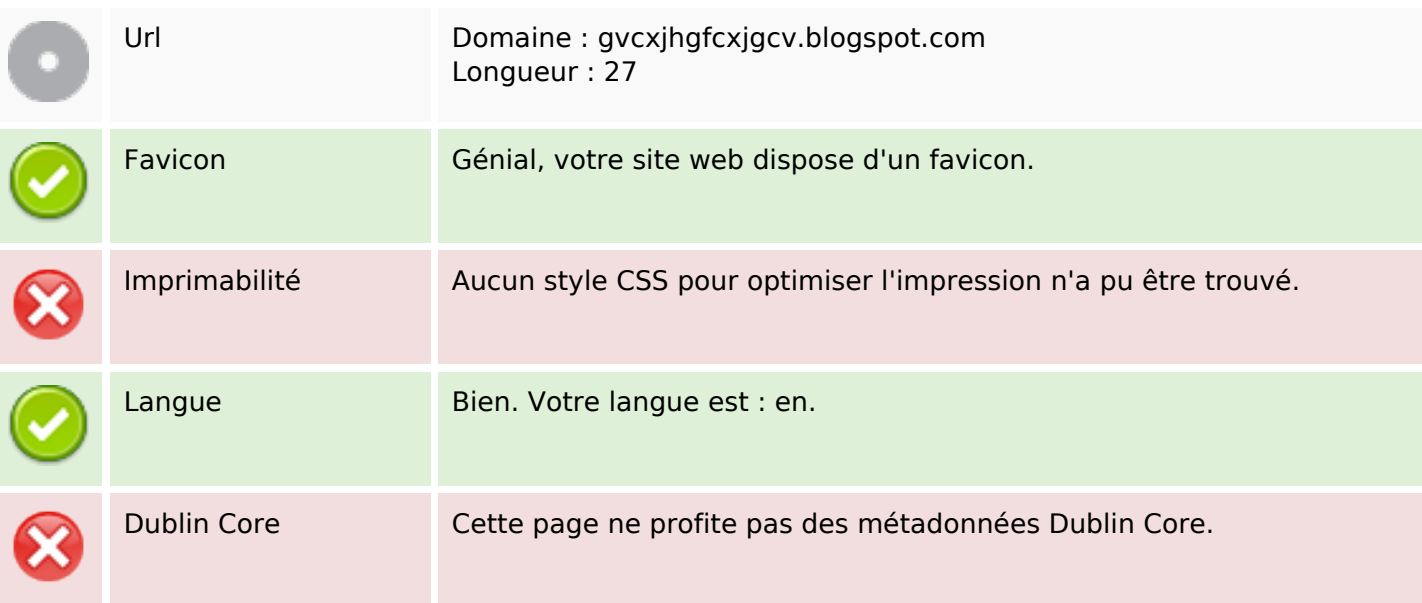

### **Document**

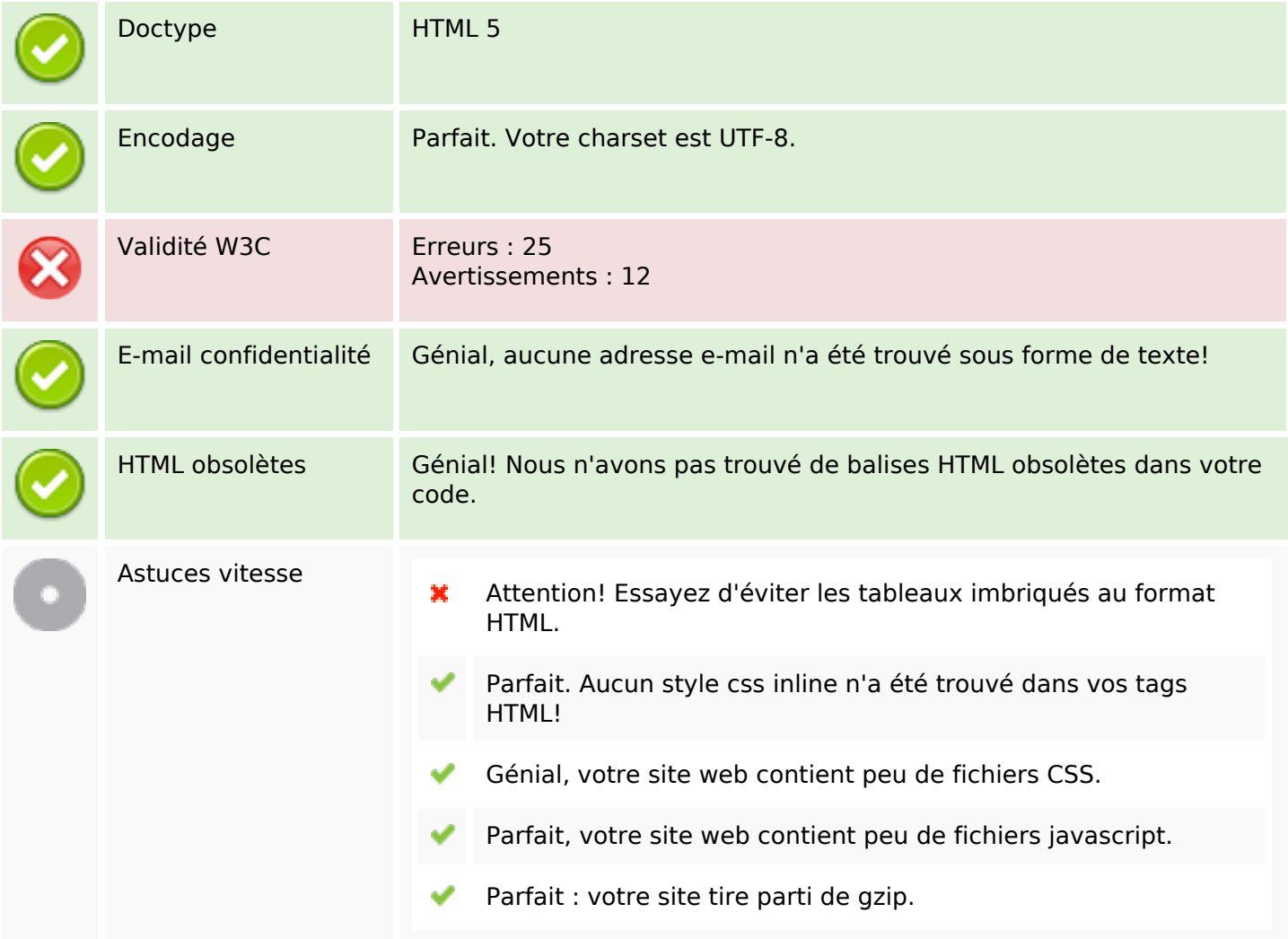

### **Mobile**

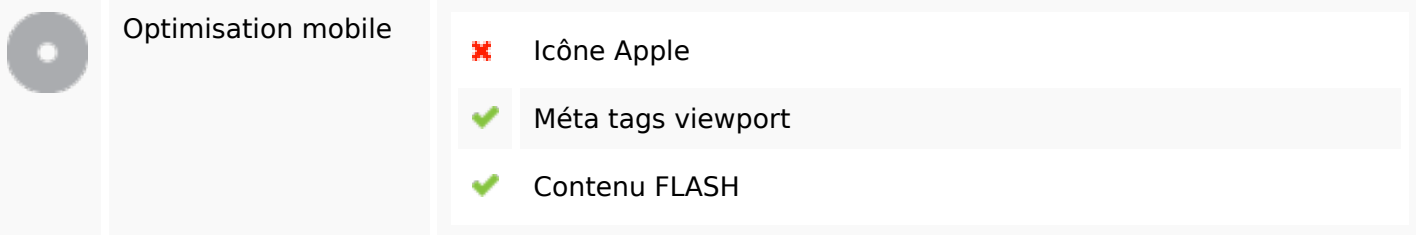

# **Optimisation**

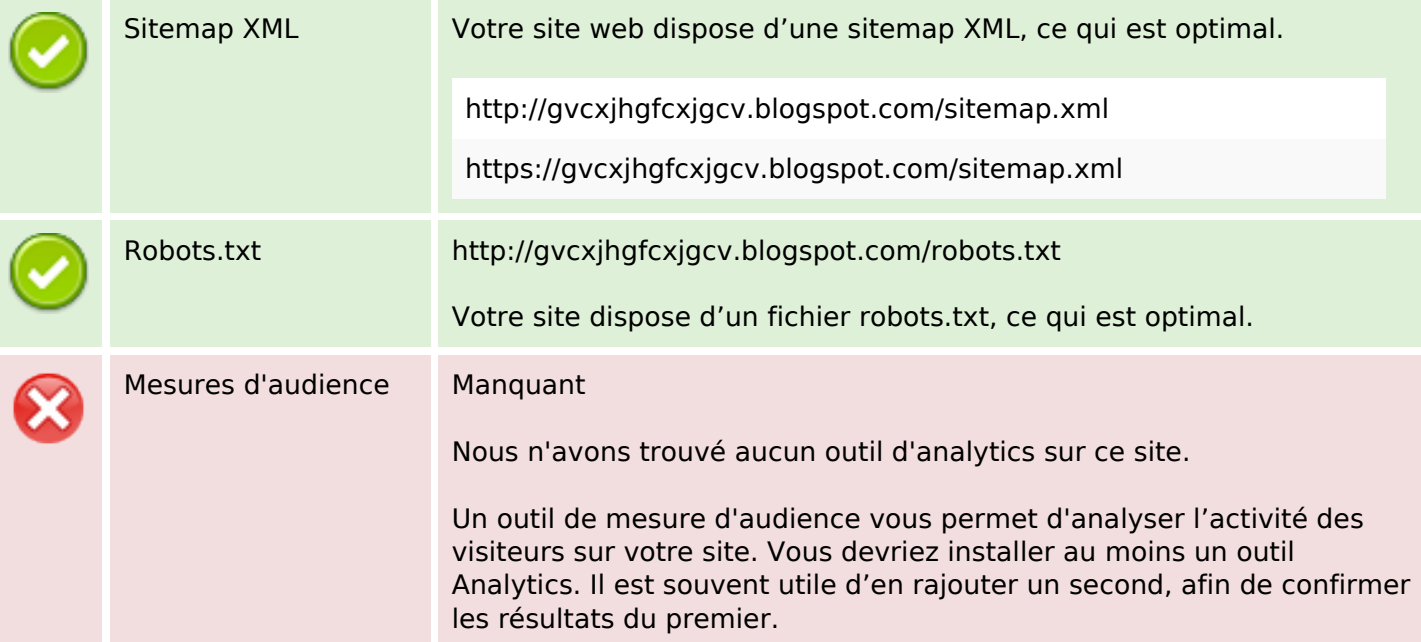